## **UC-275-Get TherLink-Patient**

## **Used Documentation**

| Cookbook                     | Version | Location                                                                         |
|------------------------------|---------|----------------------------------------------------------------------------------|
| Therapeutic Link WS Cookbook | 1.6     | https://www.ehealth.fgov.be/ehealthplatform/nl/service-ehealth-therapeutic-links |

## **General Information**

#### **Therapeutic Links**

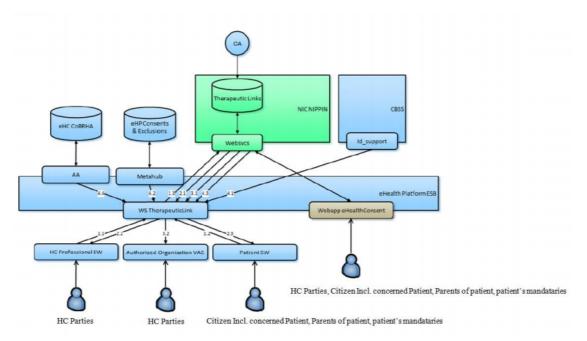

#### Management of the Therapeutic Links:

- The eHealth consent WA will allow both patients (incl. patient's parents or mandataries) and authorized HC parties to manage the therapeutic links (declaration, revocation and consultation)
- The authorized HC parties, citizin (incl. concerned patients, parents of patients or patient's mandataries) are also able to perform the same operations throughout their usual software by calling the eHealth therapeutic link WS.
- The authorized HC organizations are only authorized to verify the existence of the therapeutic links before allowing the HC parties ti access the medical data of the patients by calling the therapeutic link consultation WS through their application.

The existence of a therapeutic relation is one of the fundamental prerequisites for the healthcare (HC) providers to access a patient's medical data. Therefore, the eHealth platform makes available to the actors

involved in the exchange, storage or referencing personal data, a relay service to manage those therapeutic relations and associated means of evidence.

This relay service is obviously limited to kinds of therapeutic links made available at the eHealth platform level by the 'owner' of this therapeutic link (such as the HC party declaring a therapeutic link or the actor responsible

of a recognized specific database, e.g. for Global Medical File relation). A therapeutic link is a relation between a patient and a HC party for a certain type of therapeutic

relation over a period of validity depending on the given evidence. It is not possible to update an existing the therapeutic link; to update information you first need to revoke the existing therapeutic link.

However, the period of validity of an active therapeutic link could be extended on the condition that

- The start date of the new period is greater or equal to the start date of the period to be extended
- The end date of the new period is greater than the end date of the period to be extended (overlap of period of validity)

http://wiki.ivlab.iminds.be

The following operations (request-response operation type) will support the management of these links:

| PutTherapeuticLink    | Used to declare the therapeutic links. Its main purpose is to allow one to declare a therapeutic link.                                                                                         |  |  |
|-----------------------|----------------------------------------------------------------------------------------------------|--|--|
| RevokeTherapeuticLink | Used to revoke the therapeutic links. Its main purpose is to allow one to "end" the (declaration of a) therapeutic link.                                                                       |  |  |
| GetTherapeuticLink    | Used to consult therapeutic links according to basic search parameters. Its main purpose is to allow one to check the existence of the therapeutic links when executing a consultation process |  |  |
| HasTherapeuticLink    | Used to check the existence of a therapeutic link                                                                                                    |  |  |

The therapeutic links are managed according to the rules corresponding to the type of therapeutic link through:

- Specific webservices (WS) by HC professionals as end-users through their usual software or through an authorized organization
- A dedicated web application (WA), currently called eHealth Consent with following end-users: Patients and HC professionals/ HC professionals within an organization

|                                          | Declare/Put | Revoke | Consult (Get) | Has |
|------------------------------------------|-------------|--------|---------------|-----|
| Citizen (patient, parent, mandatary)     | Yes         | Yes    | Yes           | Yes |
| Authorized HC Parties (HC professionals) | Yes         | Yes    | Yes           | Yes |
| Authorized HC organizations              | No          | No     | Yes           | Yes |

#### **KMEHR**

This service is a 'KMEHR-based' WS. We thus strongly recommend consulting the documentation related to the KMEHR normative elements. The KMEHR site aims to offer a central point for the documentation of the KMEHR normative elements.

https://www.ehealth.fgov.be/standards/kmehr/en

The three following generic elements are, in particular, essentials to build the request and the reply of the therapeutic link WS.

- cd : This is the key element used to code information: this section is completely based on the description from the KMEHR standard, as can be found on: https://www.ehealth.fgov.be/standards/kmehr/en/page/key-elements#cd
- id: This element is used to uniquely identify key elements like request, response of the WS, patient, HCParty. It can also be used to specify any unique identifier: this section is completely based on the description from the KMEHR standard, as can be found on: https://www.ehealth.fgov.be/standards/kmehr/en/page/key-elements#id
- HC Party: The hcparty element is a generic element that aims to represent any kind of healthcare party: organization, physician, medical specialty, or even IT systems: this section is entirely based on the description from the KMEHR standard, as can be found on: https://www.ehealth.fgov.be/standards/kmehr/en/page/hcparty

## **Basic Flow**

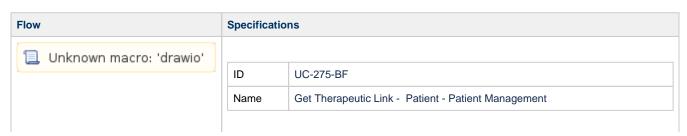

http://wiki.ivlab.iminds.be

| Description               | Get Therapeutic Link allows users to check the existence of therapeutic links between a HC party and a patient.                                                                                                    |  |
|---------------------------|----------------------------------------------------------------------------------------------------|--|
|                           | Patient acts as author of the Get Therapeutic Link for a patient management therapeutic link.                                                                                                    |  |
| Actor(s)                  | A patient                                                                                                    |  |
| Requirem<br>ents          | <ul> <li>End-user is a patient</li> <li>End-user manages the therapeutic links throughout his usual software</li> <li>e-ID of the patient</li> <li>Identification end-user</li> <li>Patient Software information</li> <li>*SSIN number</li> </ul>                                                                                                    |  |
|                           | °First and family name (optional)                                                                                                    |  |
|                           | <ul> <li>Identification of concerned patient: SSIN</li> <li>Therapeutic link type: Patient management</li> <li>Time period</li> </ul>                                                                                                    |  |
| Trigger                   | The user wants to get a therapeutic link                                                                                                    |  |
| Preconditi<br>on(s)       | <ul> <li>The user has an account for the application</li> <li>The user is logged out</li> </ul>                                                                                                    |  |
| Flow                      | <ol> <li>The user attempts to access the eHealth WS Therapeutic Link</li> <li>The user needs to request a SAML Token by using it's personal eHealth Certificate</li> <li>A request for a SAML Token is sent to the Secure Token Service (STS)</li> <li>The STS responds with a SAML Token</li> <li>The user has access to the eHealth WS Therapeutic Link</li> <li>The user does a request to Get a Therapeutic Link</li> <li>The Get Therapeutic Link Request is sent to the WS Therapeutic Link</li> <li>A list of therapeutic links fulfilling the criteria related to the concerned patient is returned</li> <li>The request is logged</li> <li>The WS Therapeutic link responds with a Therapeutic Link Response</li> </ol> |  |
| Post<br>Condition<br>(s)  | <ul> <li>The request is logged</li> <li>A list of therapeutic links fulfilling the criteria related to the concerned patient is returned</li> </ul>                                                                                                    |  |
| Test Data                 | Example Get Therapeutic Link p48                                                                                                    |  |
| End point (s)             | Therapeutic Links                                                                                                    |  |
| Remarks*                  | <ul> <li>Recorded date time: date time of the DB when the therapeutic link is created or revoked</li> <li>The author of the operation: only NIHII, if any and HC party category of the author are returned as legally the SSIN of the author cannot be known</li> <li>If no therapeutic links corresponding to the criteria could be found, an empty list is returned</li> </ul>                                                                                                    |  |
| Additional<br>Information | <ul> <li>If the begin date is provided then the end date must be also provided (and respectively)</li> <li>A therapeutic link is active when the current date is part of its period of validity</li> </ul>                                                                                                    |  |

http://wiki.ivlab.iminds.be Page 3 / 7

## **Alternative Flow**

| Flow | Specifications |
|------|----------------|
|------|----------------|

http://wiki.ivlab.iminds.be Page 4 / 7

| ID                       | UC-275-AF01                                                                                                    |  |  |  |  |  |
|--------------------------|----------------------------------------------------------------------------------------------------|--|--|--|--|--|
| Name                     | Get Therapeutic Link - Patient - Patient Management - No time period - No status                                                                                                    |  |  |  |  |  |
| Descript<br>ion          | Get Therapeutic Link allows users to check the existence of therapeutic links between a HC party and a patient.                                                                                                    |  |  |  |  |  |
|                          | Patient acts as author of the Get Therapeutic Link for a patient management therapeutic link.                                                                                                    |  |  |  |  |  |
| Actor(s)                 | A patient                                                                                                    |  |  |  |  |  |
| Require<br>ments         | <ul> <li>End-user is a patient</li> <li>End-user manages the therapeutic links throughout his usual software</li> <li>e-ID of the patient</li> </ul>                                                                                                    |  |  |  |  |  |
|                          | Identification end-user                                                                                                    |  |  |  |  |  |
|                          | °Patient Software information                                                                                                    |  |  |  |  |  |
|                          | ° SSIN number                                                                                                    |  |  |  |  |  |
|                          | °First and family name (optional)                                                                                                    |  |  |  |  |  |
|                          | <ul> <li>Identification of concerned patient: SSIN</li> <li>Therapeutic link type: Patient management</li> </ul>                                                                                                    |  |  |  |  |  |
| Trigger                  | The user wants to get a therapeutic link                                                                                                    |  |  |  |  |  |
| Precon<br>dition(s)      | <ul> <li>The user has an account for the application</li> <li>The user is logged out</li> </ul>                                                                                                    |  |  |  |  |  |
| Flow                     | <ol> <li>The user attempts to access the eHealth WS Therapeutic Link</li> <li>The user needs to request a SAML Token by using it's personal eHealth Certificate</li> <li>A request for a SAML Token is sent to the Secure Token Service (STS)</li> <li>The STS responds with a SAML Token</li> <li>The user has access to the eHealth WS Therapeutic Link</li> <li>The user does a request to Get a Therapeutic Link</li> <li>The Get Therapeutic Link Request is sent to the WS Therapeutic Link</li> <li>A list of therapeutic links fulfilling the criteria related to the concerned patient is returned</li> <li>The request is logged</li> <li>The WS Therapeutic link responds with a Therapeutic Link Response</li> </ol> |  |  |  |  |  |
| Post<br>Conditio<br>n(s) | <ul> <li>The request is logged</li> <li>A list of therapeutic links fulfilling the criteria related to the concerned patient is returned</li> </ul>                                                                                                    |  |  |  |  |  |
| Test<br>Data             | Example Get Therapeutic Link p48                                                                                                    |  |  |  |  |  |
| End<br>point(s)          | Therapeutic Links                                                                                                    |  |  |  |  |  |
| Remark<br>s*             | <ul> <li>Recorded date time: date time of the DB when the therapeutic link is created or revoked</li> <li>The author of the operation: only NIHII, if any and HC party category of the author are returned as legally the SSIN of the author cannot be known</li> <li>If no therapeutic links corresponding to the criteria could be found, an empty list is returned</li> </ul>                                                                                                    |  |  |  |  |  |

http://wiki.ivlab.iminds.be Page 5 / 7

# **Exception Flow 1**

| Flow                    | Specifications               |                                                                                                    |
|-------------------------|------------------------------|----------------------------------------------------------------------------------------------------|
| Unknown macro: 'drawio' | ID                           | UC-275-EF01                                                                                                    |
|                         | Name                         | Get Therapeutic Link - Patient - Patient Management - Sender is not allowed to perform the consultation according to the predefined rules <b>e.g.</b> validation on the author (NIHII valid, SSIN valid,?)                                                                                                    |
|                         | Des<br>cripti<br>on          | Get Therapeutic Link allows users to check the existence of therapeutic links between a HC party and a patient.  Patient acts as author of the Get Therapeutic Link for a patient management therapeutic link. Sender is not allowed to perform the consultation according to the predefined rules e.g. validation on the author (NIHII valid, SSIN valid,?)                                                                                                    |
|                         | Acto r(s)                    | A patient                                                                                                    |
|                         | Req<br>uire<br>men<br>ts     | <ul> <li>End-user is a patient</li> <li>End-user manages the therapeutic links throughout his usual software</li> <li>e-ID of the patient</li> <li>Identification end-user</li> </ul>                                                                                                    |
|                         |                              | °Patient Software information                                                                                                    |
|                         |                              | ° SSIN number  °First and family name (optional)                                                                                                    |
|                         |                              | <ul> <li>Identification of concerned patient: SSIN</li> <li>Therapeutic link type: Patient management</li> <li>Sender is not allowed to perform the consultation according to the predefined rules e.g. validation on the author (NIHII valid, SSIN valid,?)</li> </ul>                                                                                                    |
|                         | Trig<br>ger                  | The user wants to get a therapeutic link                                                                                                    |
|                         | Prec<br>ondi<br>tion<br>(s)  | <ul> <li>The user has an account for the application</li> <li>The user is logged out</li> </ul>                                                                                                    |
|                         | Flow                         | 1. The user attempts to access the eHealth WS Therapeutic Link 2. The user needs to request a SAML Token by using it's personal eHealth Certificate 3. A request for a SAML Token is sent to the Secure Token Service (STS) 4. The STS responds with a SAML Token 5. The user has access to the eHealth WS Therapeutic Link 6. The user does a request to Get a Therapeutic Link 7. The Get Therapeutic Link Request is sent to the WS Therapeutic Link 8. Error message |
|                         | Post<br>Con<br>ditio<br>n(s) | Error message                                                                                                    |
|                         | Test<br>Data                 | Example Get Therapeutic Link p48                                                                                                    |
|                         | End<br>poin<br>t(s)          | Therapeutic Links                                                                                                    |
|                         | 1(5)                         |                                                                                                    |

http://wiki.ivlab.iminds.be Page 6 / 7

http://wiki.ivlab.iminds.be Page 7 / 7